# **Exception Handling**

Dan Fleck

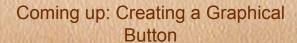

### Creating a Graphical Button

```
def addGraphicalButton(parent):
    # Create the PhotoImage widget
    im = PhotoImage(file='pumpkin.gif')
    button2 = Button(root, text="pumpkin", image=im)
    button2.image = im
    button2.pack()
```

But... there is a problem. What if the pumpkin.gif file doesn't exist?

See exceptions/images\_sample1.py

### Oops!

```
Traceback (most recent call last):

File "images_sample.py", line 20, in <module>
im = PhotoImage(file='cake.gif')

File "/Library/Frameworks/Python.framework/Versions/2.5/lib/python2.5/lib-tk/
Tkinter.py", line 3270, in __init__
Image.__init__(self, 'photo', name, cnf, master, **kw)

File "/Library/Frameworks/Python.framework/Versions/2.5/lib/python2.5/lib-tk/
Tkinter.py", line 3226, in __init__
self.tk.call(('image', 'create', imgtype, name,) + options)
_tkinter.TclError: couldn't open "pumpkin.gif": no such file or directory
```

### **Exceptions**

Normally, we'll assume the pumpkin file should exist. However, on a rare occasion it may not... this is an exceptional case. We think it will happen VERY rarely, but need to deal with it

Exceptions are the way to handle problems that should occur VERY rarely.

## try / except

Python attempts to execute the statements in the body. If no error occurs, control will continue after the try/except block

If an error does occur in the body, Python will look for an except block with the matching error-type. If found, the error handler in that block will execute

When an error occurs this is means an exception was 'raised'

### addGraphicalButton with exception handling

```
def addGraphicalButton(parent):
    # Create the PhotoImage widget
    try:
    im = PhotoImage(file='pumpkin.gif')
    button2 = Button(root, text="pumpkin", image=im)
    button2.image = im
    button2.grid()
    except TclError:
    print 'There was an error. No file was found'
```

Better! The program just continues without the button if an exception is raised. But lets try to do more, lets solve the problem!

### addGraphicalButton with exception handling

```
def addGraphicalButton(parent):
    # Create the PhotoImage widget
    try:
    im = PhotoImage(file='pumpkin.gif')
    button2 = Button(root, text="Pumpkin", image=im)
    button2.image = im
    button2.grid()
    except TclError:
    print 'There was an error. No file was found... creating a standard button instead'
    button2 = Button(root, text="Pumpkin")
    button2.pack()
```

Even better! If the image isn't there, at least we still have a button, just not a graphical button... our program still works though!

See exceptions/images\_sample2.py

### Get more information about the exception

```
def addGraphicalButton(parent):
    # Create the PhotoImage widget
    try:
    im = PhotoImage(file='pumpkin.g
    button2 = Button(root, text="Pumbutton2.image = imbutton2.image = imbutton2.pack()
    except TclError, moreDetails:
```

The variable here will hold an instance of the exception class used to represent the exception. This is useful to give people more information about what happened.

print 'There was an error. No file was found... creating a standard \

button instead. The error was:', moreDetails

button2 = Button(root, text="Pumpkin")
button2.pack()

>>> There was an error. No file was found... creating a standard button instead. The error was: couldn't open "pumpkin.gif": no such file or directory

## **Finally**

try

<<code here>>

except:

<< exception handler here>>

finally:

<< finally block here>>

Executes until an exception is raised

Handler executes IF there is an exception raised in the try block

Always executes.

- --- If no exception, executes after the try block
- ---- If there is an exception, excutes after the handler

See exceptions/finallyExample.py

Coming up: Finally

### **Finally**

 Finally blocks are optional, you do not have to have them.

 Finally blocks are where you put code that should happen all the time (exception or not)

 If a finally block is present, it WILL ALWAYS RUN!

```
def test():
  print 'A',
 try:
    x = 10 / someVar
    print 'B',
  except ZeroDivisionError:
    print 'OOPS',
  except NameError:
    print 'DOH'
  print 'C',
```

#### A DOH C

We handled the NameError

You can have as many exception handlers as you want, but only the first one matching the error will ever execute.

If you leave out the name, the except handler handles ALL exceptions

except: # Handle any exception

## Multiple Handlers: Why?

 Using multiple handlers allows you to do specific things depending on the specific exception type

```
def test():
    print 'A',
    try:
        x = 10 / someVar
        print 'B',
    except ZeroDivisionError:
        Do something specific for divide by 0 exceptions
        except NameError:
        Do something specific for Name errors
```

print 'C',

```
def test():
  print 'A',
 try:
     x = 10 / someVar
        print 'B',
   except:
     print 'WHOA
  except ZeroDivisionError:
     print 'OOPS'.
   except Name Error:
     print 'DOH'
  print 'C',
```

#### A WHOA C

This is BAD CODE!

except: matches ALL errors... so it should be a last resort. If used, put it at the end of the error handlers!

Most of the time you shouldn't use it at all... catch specific errors and handle them, let all other errors propagate up.

```
def test():
  print 'A',
 try:
     x = 10 / someVar
     y = 10 / 0
     print 'B',
  except ZeroDivisionError:
     print 'OOPS',
  except NameError:
     print 'DOH'
  except:
     print 'WHOA'
  print 'C',
```

#### A DOH C

This is better. But in general you should avoid catching except: if you can. Better to catch specific errors and handle them appropriately.

If you need the safety net of catching except:, do it with caution.

See exceptions/test.py

 When an exception is raised, it moves from function to function until someone handles it.

 If it is never handled, it is printed to the screen and the program terminates.

```
def f1():
                                    IN F1
  print 'IN F1'
                                    IN F2
  f2()
                                    IN F3
                                    Traceback (most recent call last):
def f2():
                                     File "propagate.py", line 19, in <module>
  print 'IN F2'
                                      main()
  f3()
                                     File "propagate.py", line 17, in main
def f3():
                                      f1()
  print 'IN F3'
                                     File "propagate.py", line 5, in f1
  y = 10 / 0 ## Oops!
                                      f2()
                                     File "propagate.py", line 9, in f2
                                      f3()
def main():
                                     File "propagate.py", line 13, in f3
  f1()
                                    - v = 10/0
main()
                                    ZeroDivisionError: integer division or modulo by
         Exception begins
                                          Exception is not handled... so
                                          continues
```

Coming up: Exceptions propagate

```
def f1():
                                     IN F1
  print 'IN F1'
                                     IN F2
  f2()
                                     IN F3
                                     Traceback (most recent call last):
def f2():
                                       File "propagate.py", line 19, in <module>
  print 'IN F2'
                                        main()
  f3()
                                       File "propagate.py", line 17, in main
def f3(
                                        f1()
  print 'IN F3'
                                       File "propagate.py", line 5, in f1
  y = 10 / Q ## Oops!
                                        f2()
                                       File "propagate.py", line 9, in f2
                                      7 f3()
def main():
                                       File "propagate.py", line 13, in f3
  f1()
                                        y = 10 / 0
main()
                                     ZeroDivisionError: integer division or modulo by
```

Exception is not handled... so continues

```
def f1():
                                     IN F1
  print 'IN F1'
                                     IN F2
  f2()
                                     IN F3
                                     Traceback (most recent call last):
def f2():
                                       File "propagate.py", line 19, in <module>
  print IN F2'
                                        main()
  f3()
                                       File "propagate.py", line 17, in main
def f3():
                                        f1()
  print 'IN F3
                                       File "propagate.py", line 5, in f1
  y = 10 / 0 \# Oops!
                                      7 f2()
                                       File "propagate.py", line 9, in f2
                                        f3()
def main():
                                       File "propagate.py", line 13, in f3
  f1()
                                        y = 10 / 0
main()
                                     ZeroDivisionError: integer division or modulo by
```

Exception is not handled... so continues

```
def f1():
                                     IN F1
  print 'IN F1'
                                     IN F2
  f2()
                                     IN F3
                                     Traceback (most recent call last):
def f2():
                                       File "propagate.py", line 19, in <module>
  print 'IN F2'
                                        main()
  f3()
                                       File "propagate.py", line 17, in main
def f3():
                                      a f1()
  print 'IN F3'
                                       File "propagate.py", line 5, in f1
  y = 10 / 0 ## Oops!
                                        f2()
                                       File "propagate.py", line 9, in f2
                                        f3()
def main():
                                       File "propagate.py", line 13, in f3
  f1()
                                        y = 10 / 0
main()
                                     ZeroDivisionError: integer division or modulo by
```

Exception is not handled... so continues

```
def f1():
                                     IN F1
  print 'IN F1'
                                     IN F2
  f2()
                                     IN F3
                                     Traceback (most recent call last):
def f2():
                                       File "propagate.py", line 19, in <module>
  print 'IN F2'
                                      main()
  f3()
                                       File "propagate.py", line 17, in main
def f3():
                                        f1()
  print 'IN F3'
                                      File "propagate.py", line 5, in f1
  y = 10 / 0 ## Oops!
                                        f2()
                                       File "propagate.py", line 9, in f2
                                        f3()
def main():
                                      File "propagate.py", line 13, in f3
  f1()
                                        y = 10 / 0
main()
                                     ZeroDivisionError: integer division or modulo by
```

Oops..Exception is never handled... end program

```
def f1():
                                       IN F1
  print 'IN F1'
                                       IN F2
  f2()
  print 'F1 NORMAL EXIT'
                                       IN F3
                                       There was a divide by zero error! integer division
def f2():
                                            or modulo by zero
  try:
    print 'IN F2'
                                        F1 NORMAL EXIT
    f3()
    print 'F2 NORMAL EXIT'
  except ZeroDivisionError, detail:
    print 'There was a divide by zero error!',
    detail
def f3():
                                        Notice: F2 did not have a normal exit, why?
  print 'IN F3'
  y = 10 / 0
  print 'hello world'
def main():
  f1()
```

main()

So, if a function has an unhandled exception, the exception moves up the call stack until it is handled.

### Call Stack:

main

**F**1

then, how about here?

Exception occurred, is it coming up: What prints handled in here?

Yes, F2 handles the exception and all other code continues normally

## What prints?

```
def test():
  print 'A',
 try:
   x = 10 / 0
   print 'B',
  except ZeroDivisionError:
   print 'OOPS',
  print 'C',
```

A OOPS C

### What prints?

```
def test():
    print 'A',
    try:
        x = 10 / someVar
        print 'B',
        except ZeroDivisionError:
        print 'OOPS',
    print 'C',
```

```
Traceback (most recent call last):
  File "test2.py", line 12, in

<module>
    test()
  File "test2.py", line 6, in test
    x = 10 / someVar

NameError: global name
'someVar' is not defined
```

We handled Zero error... NOT NameError!!

## Finally w/Propagation

 If an exception is not handled in a try/ catch/finally, the finally block in the function is executed BEFORE raising the exception out of the function.

 If the exception is handled in a function, the handler executes, then the finally block.

### Summary

- Exceptions should be used for unexpected conditions in your program.
- When an exception happens we say the exception was raised
- Use try/except to handle them appropriately
- Exceptions propagate up the call stack until they are handled or the program ends
- You can have multiple exception handlers, and the first matching one is the only one that will execute.
- Without a name 'except:' will handle all exceptions and should be used carefully

### References

- http://docs.python.org/tut/node10.html
- This reference has much more information on the many other things you can do with exceptions like:
  - Creating your own
  - Raising an exception on purpose
  - Adding a 'finally' block
  - Adding an 'else' block